## TELEHEALTH VISIT – Provider to Patient Clinic Workflow

### Phase 6 – June 30, 2020

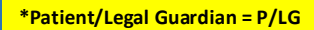

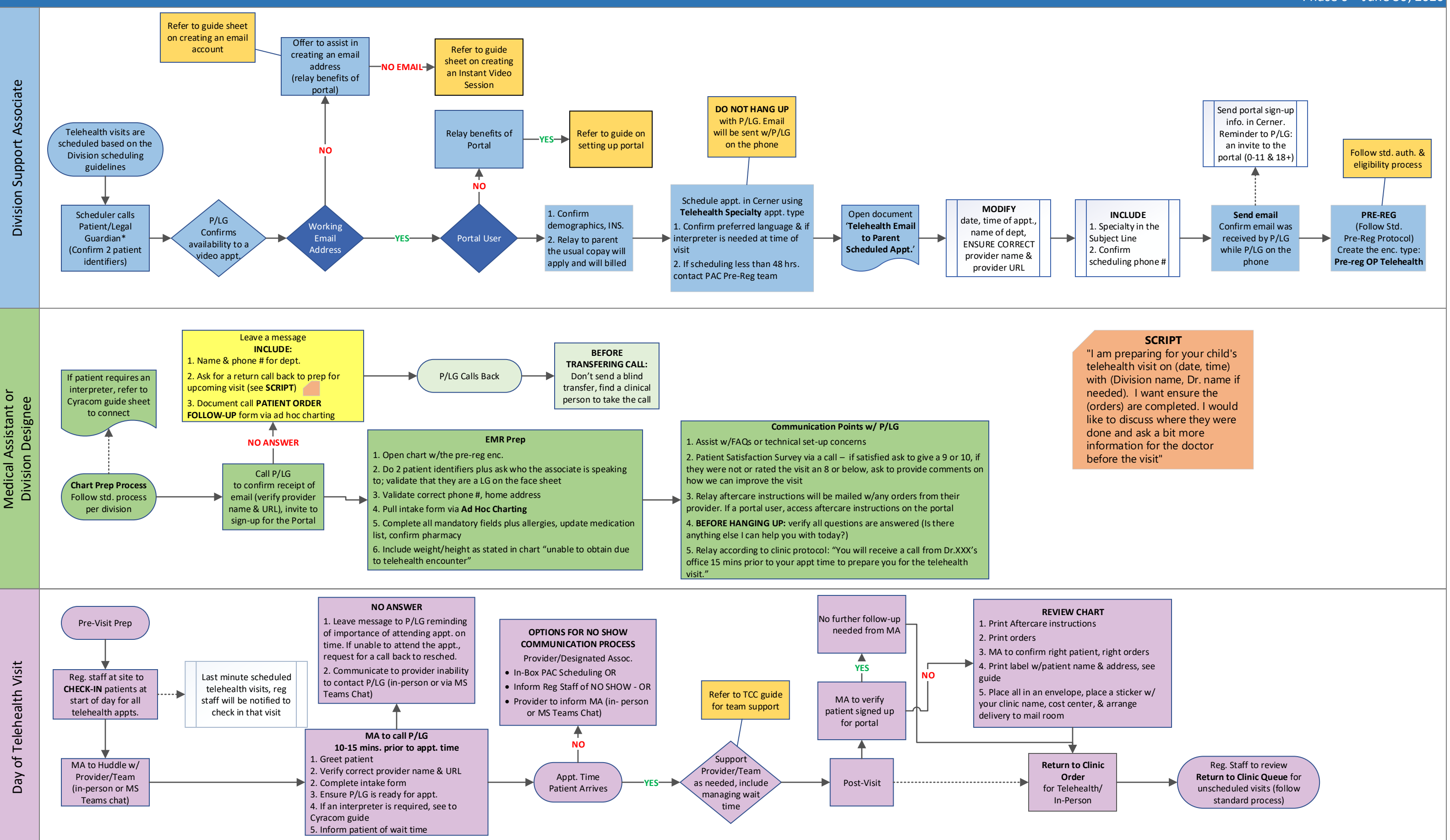

# TELEHEALTH VISIT – Provider to Patient Clinic Workflow

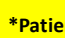

## Phase 6 – June 30, 2020

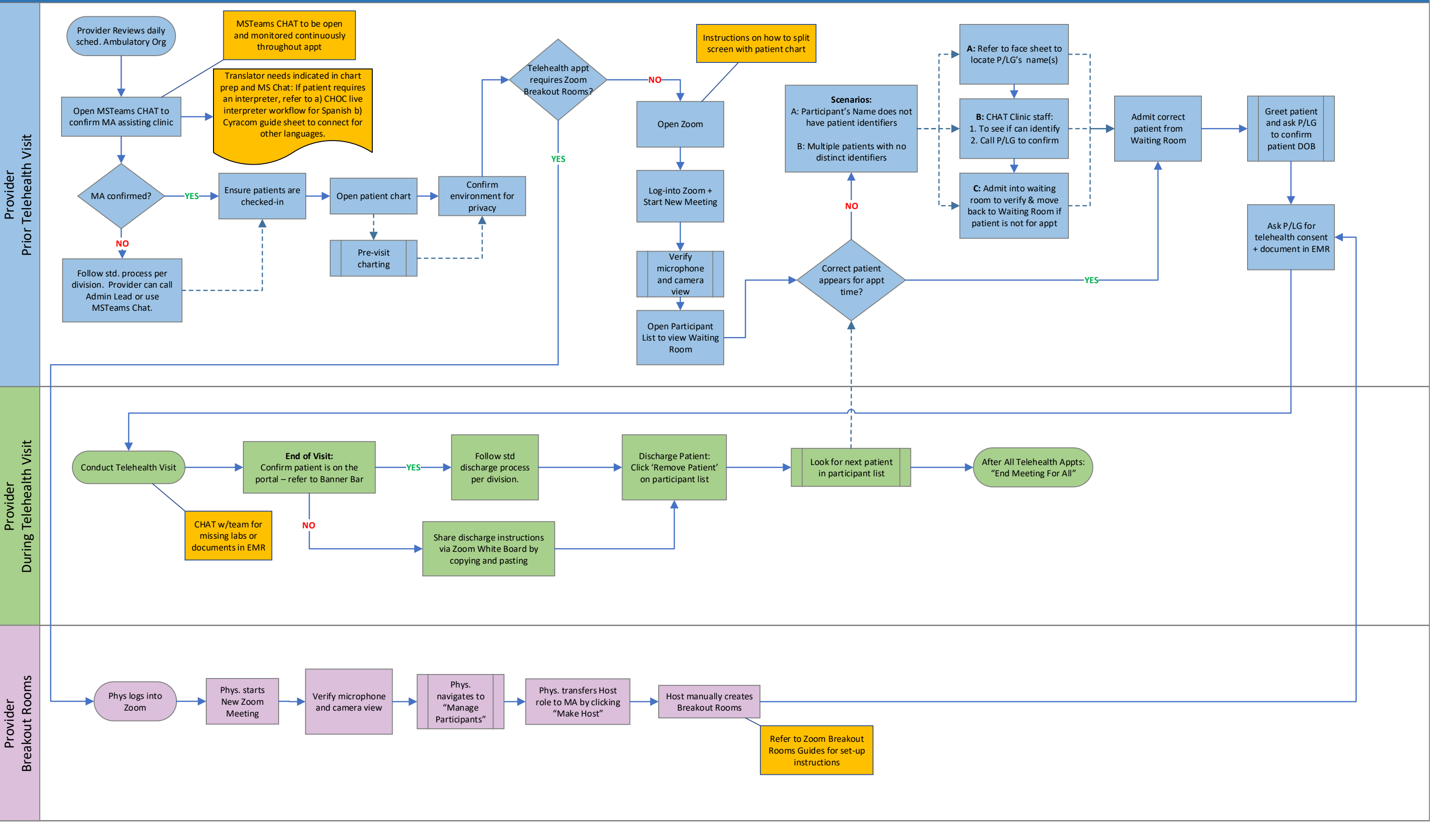